# ESCALAS DE DIFERENCIAL SEMÁNTICO

El diferencial semántico busca conocer las connotaciones, los significados afectivos e individuales que probocan en una persona un hecho , o un objeto, lo que se conoce por un estímulo. Por eso este método de escalamiento se centra en la respuesta. El sujeto debe evaluar un estímulo siguiendo una serie de criterios. Para ello pide que como criterio da unos adjetivos bipolares, bueno- malo, blanconegro, cálido – frio...

Este método lo creo Osgood en los años 50, un apasionado de la dialectica y baso su escala en como las personas expresan sus sentimientos, y actitudes a través de adjetivos y como estos pueden tener antonimos (contrarios).

Este metodo busca mirar como se valora o considera un objeto diferentes personas y grupos. Se busca mirar las semejanzas entre sujetos Sirve para categorizar objetos o conceptos

Para contruir esta escala se realiza este proceso.:

1- definir el concepto a medir

- 2- definir las escalas bipolares
- 3- aplicar la diferencia semántica
- 4- analizar los datos

## DEFINIR EL CONCEPTO

Lo primero a hacer es definir el rasgo latente a evaluar, evitantando ambigüedades, en este caso el estimulo puede ser múltiple y sensorial. Eso si es necesario definir la serie de criterios con los que los analizaremos para evitar errores futuros

## DEFINIR LAS ESCALAS BIPOLARES

Cada grupo de adjetivos contrapuestos que utilizamos para definir un rasgo latente o actitud , son lo que consideramos escala bipolar y lo que tienen es estar relacionado con las variables a evaluar. Y los individuos deben elegir entre un grado que lo aleja más de una variable y lo reduce más en otra .

Así se presenta una serie de continuos lo normal es que esten divididos en siete posibles valores :

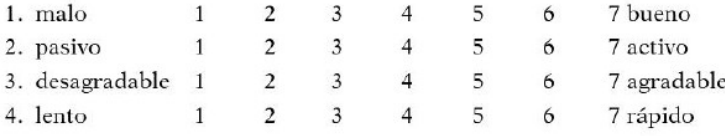

### SELECCIÓN DE LAS ESCALAS

Claramente no podemos definir un rasgo latente con un numero infinito de adjetivos, sino que hay un número limitado de adjetivos. Para conocer estos adjetivos lo que hacemos es escoger una muestra y les decimos que nos den adjetivos que se relacionen con el rasgo. Luego se analizan dichos adjetivos y se seleccionan los que han aparecido con mayor frecuencia.

En la selección de los adjetivos se escogeran tres o cuatro para cada factor , actitud, que sean representativos y despues puede haber otras escalas de inferior relevancia. Tambien la escala se ecoge por su relevancia. Otro criterio de selección de los adjetivos es la estabilidad semántica que nos dice que ciertos adjetivos se relacionan entre conceptos y sujetos

APLICACIÓN DEL DIFERENCIAL SEMÁNTICO Se elabora la lista de conceptos a evaluar

Se seleccionan los adjetivos a evaluar por la máxima frecuencia. Buscar palabras que tengan el significado opuesto al adjetivo encontrado Selección de las escalas definitivas .

Para aplicar esta escala se suelen usar hojas diferentes para cada concepto y se les pide que contesten de forma lo más rápida posible.

El número más pequeño de la escala debe corresponder a la categoría más próxima al adjetivo. Y la puntuación de cada sujeto en cada escala erá el valor numérico asignado a la categoría elegidadentro del continuo 1 a 7 o de – 3 a 3

# ANÁLISIS DE DATOS

Con las respuestas se realiza el siguiente análisis:

1- con puntuaciones escalares:

- la media de la muestra en cada una escala.
- La media de todas las escalas que evalúan un concepto determinado.
- 2- Puntuaciones factoriales

Al realizar el análisis factorial se obtienen las puntuaciones factoriales. Este método tiene por tanto tres dimensiones la evaluativa , la potencia yla actividad.

3- Análisis de perfiles

– Osgood y Luria para ellos la distancia entre adjetivos se calculará por la distancia euclídea que es la siguiente fórmla

$$
D(ab) = \sqrt{\Sigma d^2(a,b)}
$$

Aquí hay un ejemplo quiero mirar los siguientes factores Salud, felicidad, amor y estado Asi nos dan los tres factores de Osgood

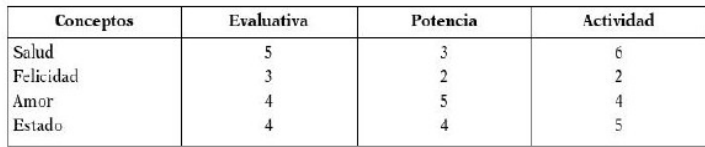

Ahora aplicamos esta formula de diferencia euclidea para la salud y la felicidad Primero mirare la distancia entre el factor evaluativa de la salud menos la felicidad, lo mismo para la potencia de felicidad y el de salud, y lo mismo en la actividad. A estas restas se pondrán al cuadrado y sus sumas se les hara la raíz , y eso mismo lo haremos para cada par de factores hasta que nos da la siguiente tabla

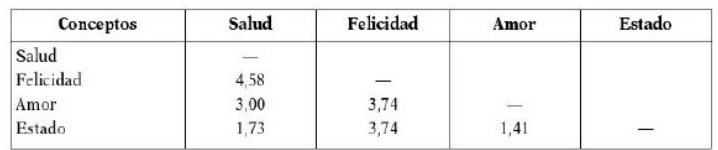

Donde por ejemplo:

D (salud, felicidad)  $\left(\frac{\sqrt{(5-3)^2+(3-2)^2+(6-2)^2}}{2}\right)$  = 4,58

Problema ejemplo: el concepto de amistad fue valorado mediante un diferencial semántico de Osgood. A continuación se presenta el número de sujetos que respondió a cada una de las categorías utilizadas en las escalas bipolares para medir la dimensión de potencia (Total 200)

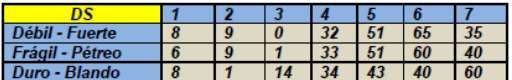

A.- Calcular la puntuación factorial de la dimensión potencia. Indicar si es potente, neutra o ligeramente potente.

**Solución:** Averiguamos la media de cada dimensión  $\rightarrow X = \sum \overline{X}$ <sub>al</sub>/N (para averiguar las medias se multiplica el nº de sujetos que hay en cada categoría por el valor numérico de la categoría.

Media <sub>D-F</sub> =  $[(8x1)+(9x2)+(0x3)+...+(35x7)]/200 = 5'22$ Media  $_{p,p} = [(6x1)+(9xz)+(1x3)+...+(40x7)]/200 = 5.27$ <br>Media  $_{p,p} = [(6x1)+(9xz)+(1x3)+...+(60x7)]/200 = 5.31$ 

### Averiguamos la puntuación factorial  $\rightarrow$  PF =  $\sum \overline{X}_1/n \rightarrow$  PF = (5'22 + 5'27 + 5'31) / 3 = 5'27

Conclusión: La muestra considera el concepto amistad (ligeramente potente), 5'27 se sitúa en la escala bipolar iniciando la zona media alta.

Supongamos, que se ha pedido a un sujeto que clasifique el concepto Madre, y una de las escalas bipolares que tiene para hacer la clasificación es: Activa-Pasiva; pues bien, si a través de la evaluación subjetiva que tenga dicho sujeto del concepto Madre, considera que la mejor representación de su significado es muy activa, habrá de colocar una marca, en la categoría más próxima al adjetivo: Activa, mientras que si fuera muy pasiya, lo deberá hacer en la categoría más próxima al adietivo: Pasiya, Entre ambos extremos, estarán los grados intermedios. Cuando el concepto tiene para el sujeto un significado neutro o indiferente, colocará su marca en la categoría central. Ejemplo:

### Política

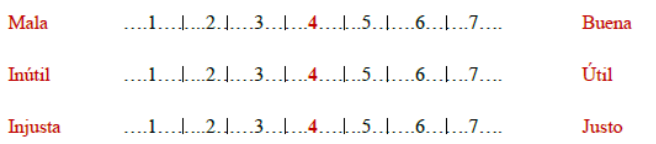

Los números asignados a cada una de las escalas, son los que va a permitir obtener una escala sumativa, que represente la evaluación que el sujeto ha hecho del concepto en cada una de las escalas. Todas las escalas que se han utilizado en el ejemplo anterior, hacen referencia a una dimensión evaluativa del concepto, pero existen otros pares de adjetivos que hacen referencia a otras dimensiones, por ejemplo, de potencia o de actividad, que veremos posteriormente. Cuando un sujeto clasifica un concepto en la categoría media de la escala, diremos que considera que no hay asociación ni relación semántica entre el concepto y la escala bipolar utilizada (p.e. en conceptos no familiares para el sujeto)

La forma de presentación del DS es muy variada; en general, se utiliza como una prueba de papel y lápiz, y así, la aplicación puede ser colectiva y se pueden evaluar varios conceptos a la vez. En este caso, aparecerán cada uno de los conceptos a evaluar, seguidos de sus escalas bipolares correspondientes.

Supongamos que las tres escalas utilizadas, así como el nº de sujetos de la muestra que respondieron en cada una de las categorías de las mismas, son las que ofrecemos a continuación:

### **MATRIMONIO** Nº de suietos para cada categoría

Pasivo ......4. .30......50...... Activo  $\mathbf{R}$  $.10...$  $12<sup>7</sup>$ Escala  $1 \quad 2 \quad 3$  $\overline{a}$  5  $-6$  $\overline{7}$ 

#### Nº de sujetos para cada categoría

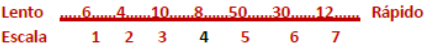

### Nº de sujetos para cada categoría

Blando ....10...  $30,50$  $12$ ... Duro Escala  $\overline{7}$  $6 \quad 5 \quad 4 \quad 3$  $\overline{2}$  $\mathbf{1}$ 

Los números que aparecen en la parte superior, corresponden a los sujetos de la muestra que clasificaron el concepto Matrimonio, en una categoría determinada de la escala bipolar correspondiente (n=120). De este modo, la media de cada escala será:

- Media de Pasivo-Activo = 4+12+24+40+60+180+350/120= 5,58
- Media Lento-Rápido= 6+8+30+32+250+180+84/120= 4,92
- Media de Blando Duro= 4,83

A partir de estas puntuaciones medias, calculamos la Puntuación Factorial del grupo, en la dimensión Actividad-Pasividad, para el concepto Matrimonio:

- $\blacktriangleright$  PF= 5,58+4,93+4,83/3= 5.11
- ✔ Teniendo en cuenta que la escala utilizada tiene el punto neutral en el valor numérico 4, una PF de 5,11 puntos, indicará que la muestra considera el concepto matrimonio, ligeramente activo
- En este ejemplo, sólo hemos calculado la PF para la dimensión Actividad-Pasividad; el mismo procedimiento habría que seguir para averiguar las puntuaciones factoriales correspondientes a las demás dimensiones.